# **Checklist: educatief softwarepakket**

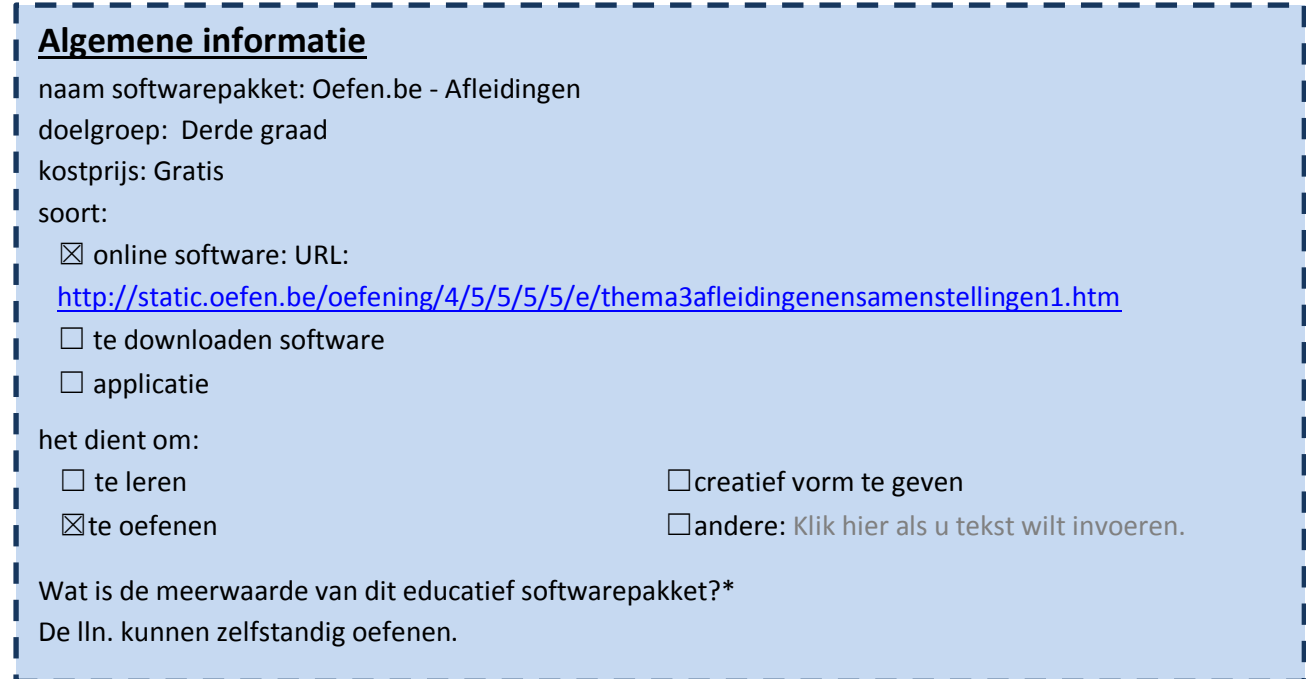

# 1. Algemene indruk

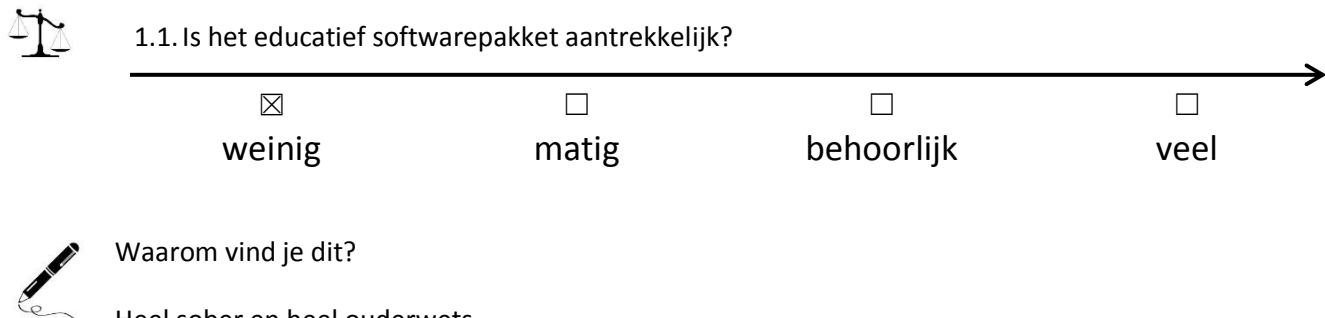

Heel sober en heel ouderwets

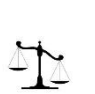

## 2. Lay-out

2.1.Is het lettertype duidelijk?

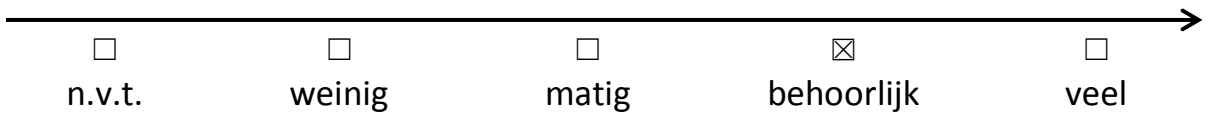

## 2.2.Motiveert de lay-out de leerling?

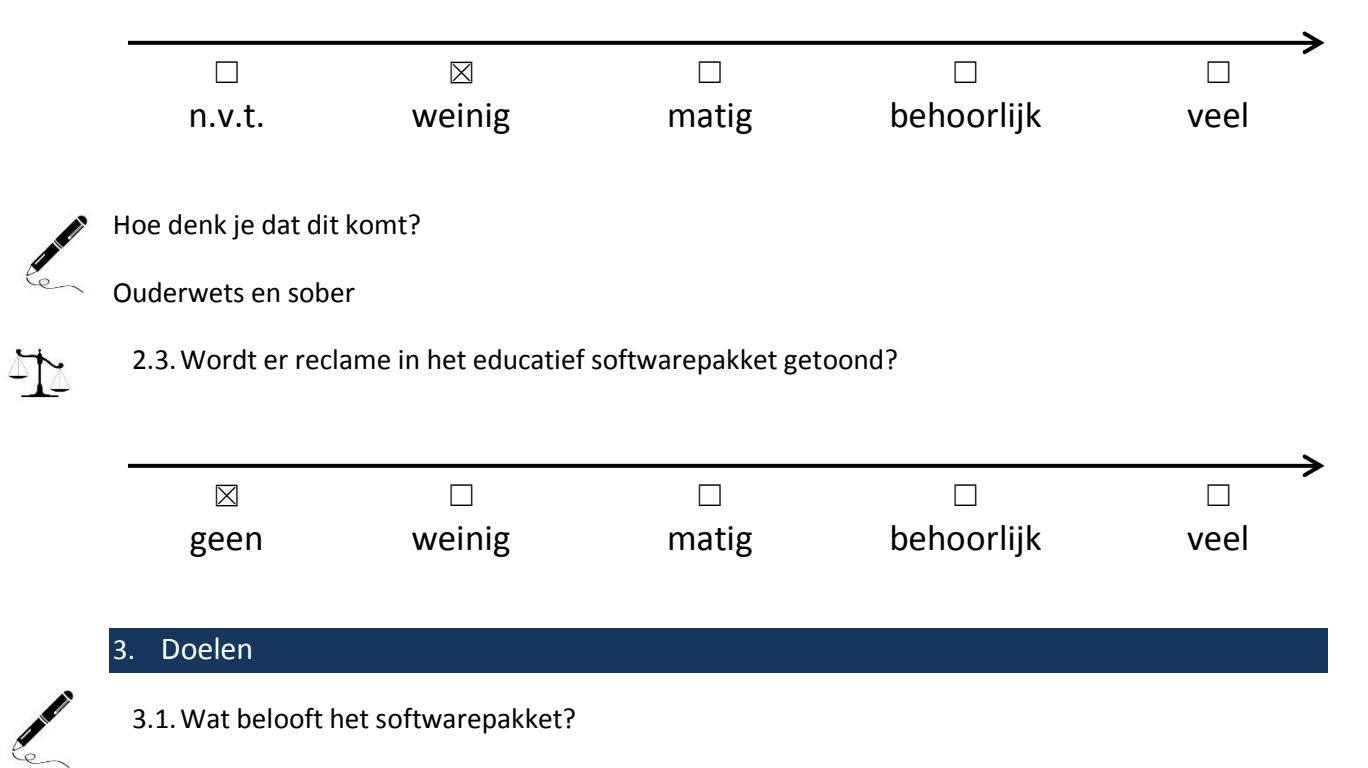

Oefening op samenstellingen en afleidingen.

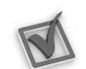

3.2.Aan welke ICT-eindtermen wordt er gewerkt? Duid aan.

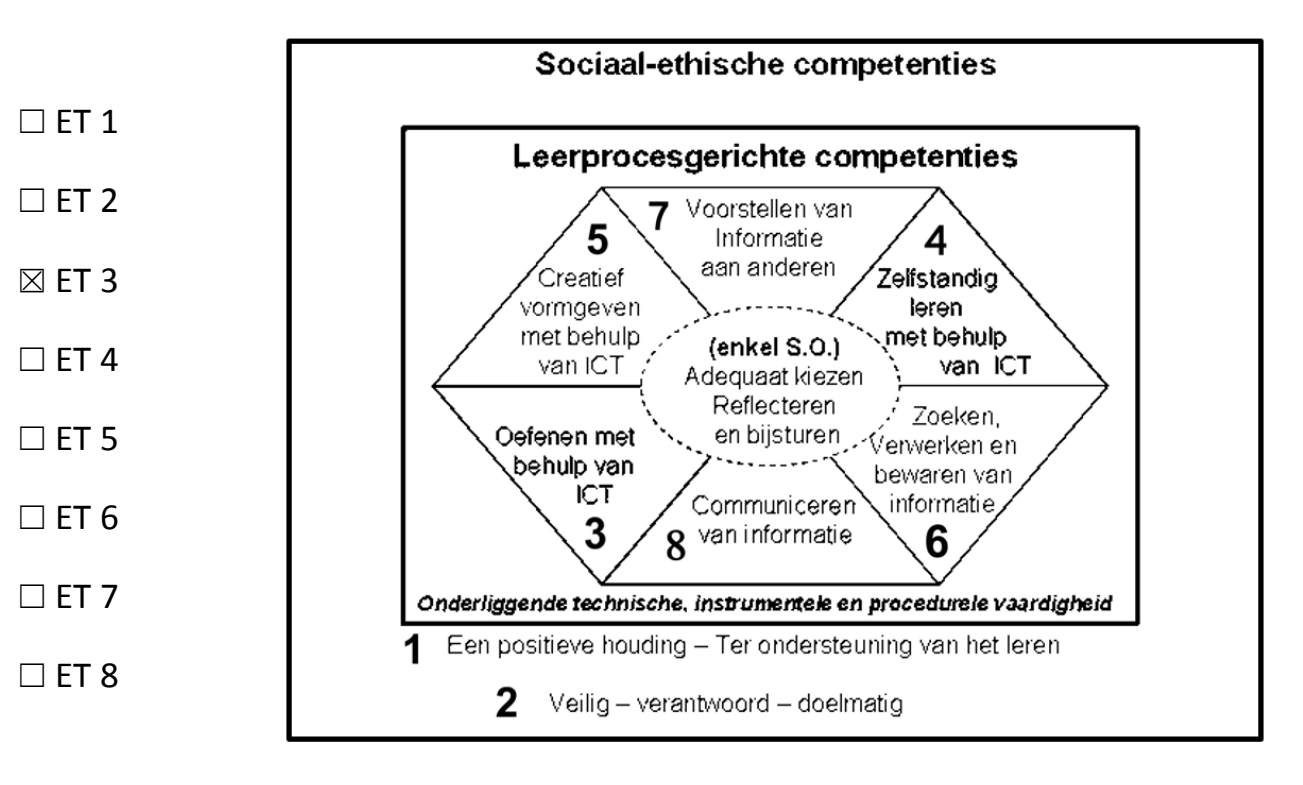

4TY

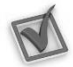

3.3.Welke leerplandoelstellingen worden er gehanteerd?

- ☒ GO!
- ☐ OVSG

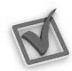

3.4.Aan welk leergebied wordt er gewerkt? Duid aan en noteer een kerndoelstelling.\*

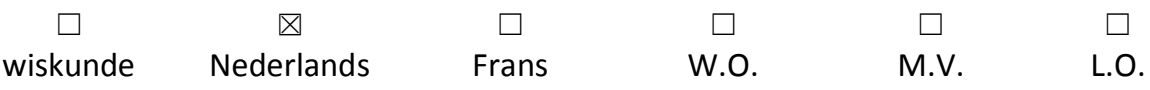

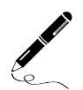

Kerndoelstelling:

1.2.2. 140 Reflecteren op de structuur van samenstellingen.

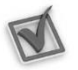

3.5. Doet het softwarepakket wat het belooft?  $\Box$  ja /  $\boxtimes$  nee

Indien nee, wat doet het?

Het is eerder een oefening op samenstellingen.

#### 4. Inhoud

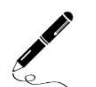

4.1.Welke taal wordt er gebruikt?

Nederlands

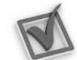

4.2. Is het taalgebruik geschikt voor de leerlingen?  $\boxtimes$  ja /  $\Box$  nee /  $\Box$  n.v.t.

#### Indien nee, waarom niet?

Klik hier als u tekst wilt invoeren.

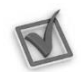

4.3.Het softwarepakket biedt mogelijkheid tot differentiatie op:

- ☐ moeilijkheidsgraad/niveau ☐ interesse
- 
- 
- ☐ taal
- 
- ☐ tempo/tijd ☐ andere: Klik hier als u tekst wilt invoeren.

☐ leeftijd ☒ geen van bovenstaande

4.4.Hoe kan de leerling werken?

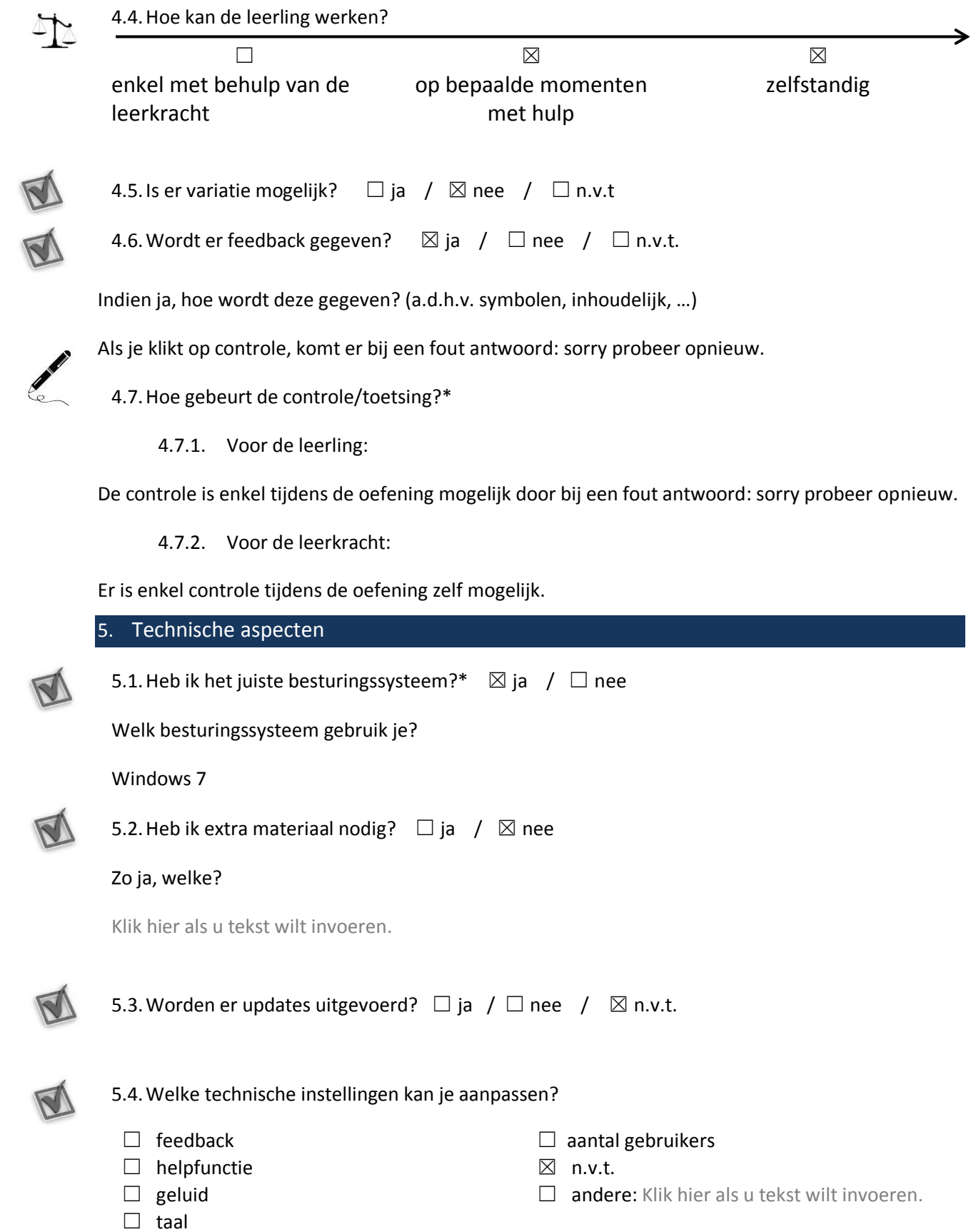